3ds max 8

- 13 ISBN 9787111182276
- 10 ISBN 7111182278

出版时间:2006-1

页数:293

版权说明:本站所提供下载的PDF图书仅提供预览和简介以及在线试读,请支持正版图书。

#### www.tushu000.com

3ds max 9

3ds max 9

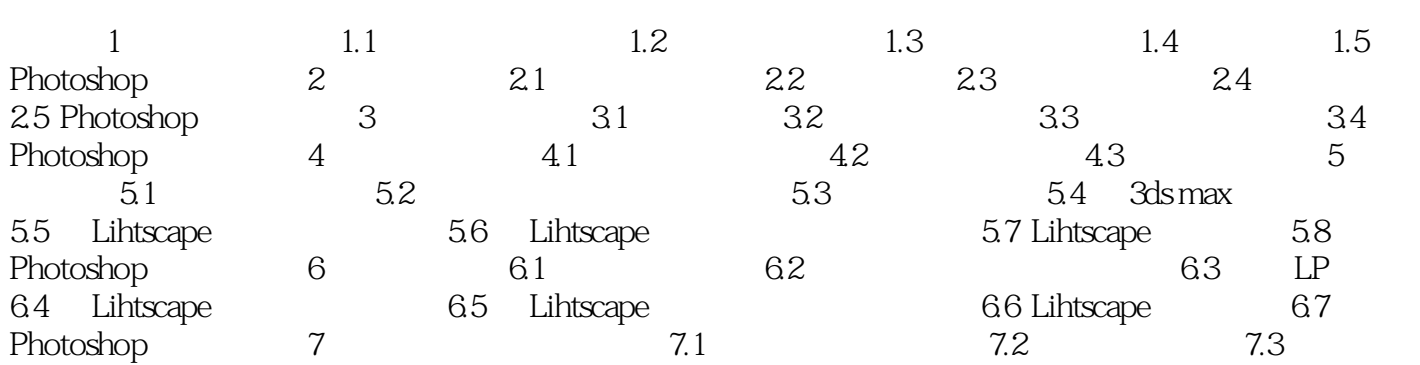

本站所提供下载的PDF图书仅提供预览和简介,请支持正版图书。

:www.tushu000.com